#### 1. Modifying programs using branching instructions Lab  $6$

## 2. Calling Programs

Student Name: William Student Name: William Student Name:

### Assignment:

The student will create a program that runs an infinite loop:

- Continue practicing the concept of saving programs before  $\bullet$ modifications
- Practice modifying a program by inserting lines and addition  $\bullet$ instructions
- Use the LBL and JUMP LBL
- Create a program that calls a group of programs in a specified sequence utilizing unconditional branching instructions.
- Create two programs that will call a specific program based on a program select register utilizing branching instructions IF and SELECT.
- . Understand the differences between IF and SELECT instructions.

# Part I:

- Step: 1 Power up the robot in a safe fashion.
	- 2 Copy PROG2 and name the new program PROG3.
	- 3 Modify PROG3 to run on an infinite loop utilizing the insert feature on ED\_CMD to create new lines.

PROG3

- 1. J PR[1:HOME] 100% FINE
- 2: LBL [1]
- 3: J P[2] 100% CNT80
- 4: L P[3] 2000mm/s CNT80
- 5: L P[4] 2000mm/s CNT80
- 6: L P[5] 2000mm/s CNT80
- 7: L P[2] 2000mm/s CNT80
- 8: WAIT 1 SEC
- 9: JMP LBL [1]

END

- Perform all testing and test run your copied program from the teach 4 pendant, and then execute it from the cycle start button on the operator panel.
- 5 Modify and TOUCHUP other motion instruction components to alter the execution of the task at your discretion.
- 6 Power down the robot safely.

# Part II:

- Step: 1 Power up controller.
	- 2 Create a new program called MAIN. This program will:
	- 3 Loop forever calling a group of programs in a specific sequence.
	- 4 Verify that none of the programs being called by MAIN contain an infinite loop (PROG3).
		- MAIN:
		- 1: LBL  $[1]$
		- 2: CALL PROG1
		- 3: CALL PROG2
		- 4: CALL PROG3
		- 5: JMP LBL[1]

**END** 

- 5 Create a new program called MAIN1. This program will:
- 6 Loop forever until a value within a specific range has been entered on the program select register.

MAIN1:  $1:LBL[1]$ 2: IF R[5:PRGSLCT]=1 CALL PROG1 3: IF R[5:PRGSLCT]=2 CALL PROG2 4: IF RI5: PRGSLCT = 3 CALL PROG3 5: JMP LBL [1] **END** 

- 7 Once the program has captured a valid number, it will execute this program until a new valued has been entered.
- Create a new program called MAIN2. This program will: 8
- 9 Loop forever until a value within a specific range has been entered on the program select register.

MAIN2:  $1:LBL[1]$ 2: SELECT R[5:PRGSLCT]=1, CALL PROG1 3:  $=2$ . CALL PROG2  $4:$ =3, CALL PROG3 5: ELSE JMP LBL[1] END

- 10 Once the program has captured a valid number, it will execute this program once and then it will move on to the next instruction.
- 11 Verify that all programs run as expected.
- 12 Power down the controller.

 $Complete:$ 

Instructor: \_\_\_\_\_\_\_\_\_\_\_

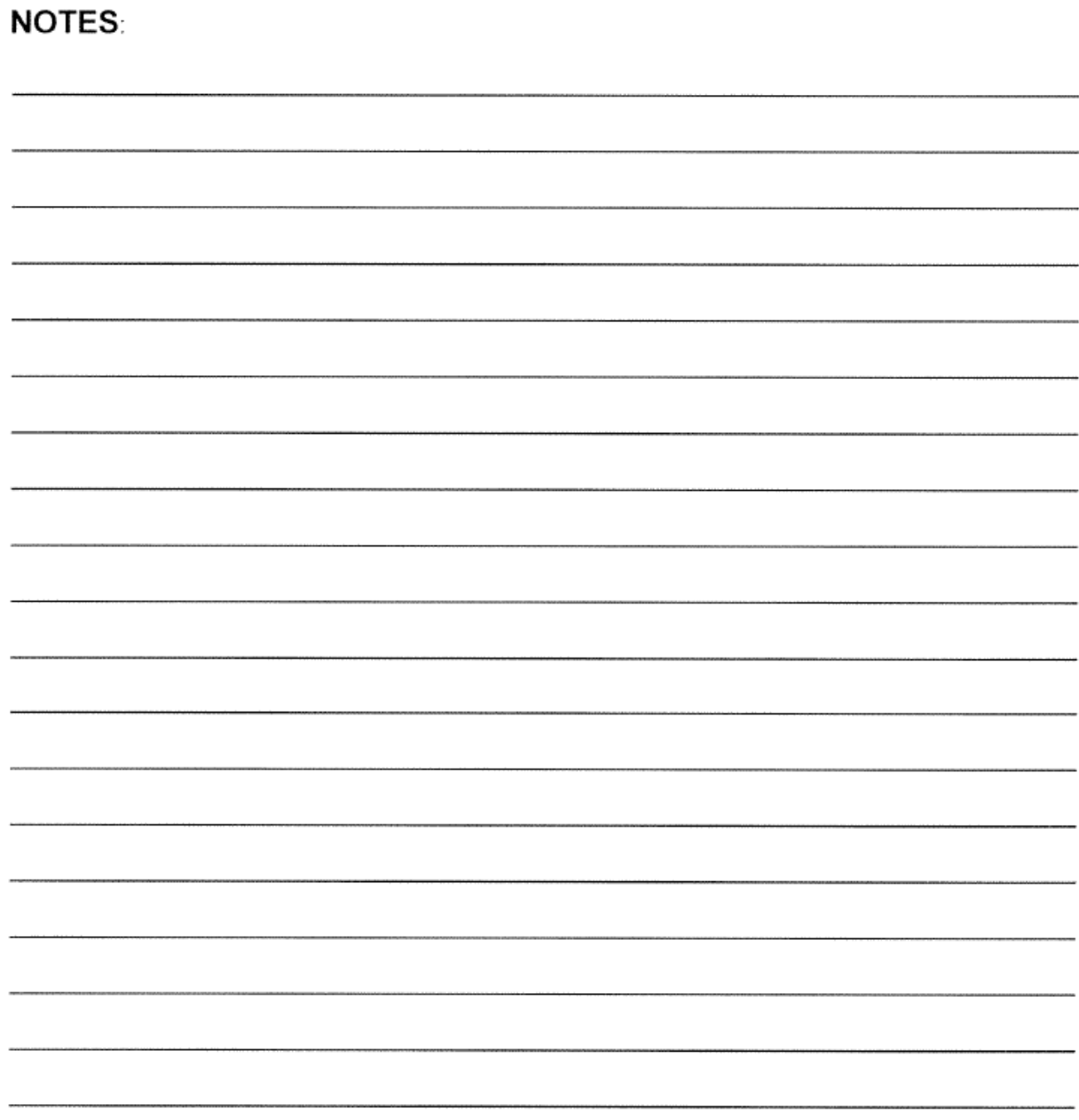